## TUTORIAL REGISTRO ELETTRONICO FAMIGLIE

#### **A cura dell'Animatore Digitale**

#### **POLO ARBRESH – ISTITUTO OMNICOMPRENSIVO**

**LUNGRO (CS)**

#### **INTRODUZIONE**

Per prima cosa è necessario sapere che è possibile entrare nel Registro Elettronico **Axios** con qualsiasi device (computer, cellulare Android o Apple, Tablet, Ipad, ecc), basta avere comunque accesso ad internet. Il più immediato ingresso è attraverso il sito istituzionale della scuola [www.lungroscuola.gov.it](http://www.lungroscuola.gov.it/) poiché vi porta direttamente sulla pagina Axios utile all'ingresso. Consigliamo anche l'uso delle APP Android o Apple che permette l'inserimento della password una sola volta in quanto si può memorizzare. Considerato che i cellulari ce li abbiamo sempre a portata di mano ci sentiamo di consigliare l'uso delle seguenti applicazioni:

#### Per Android e Apple:

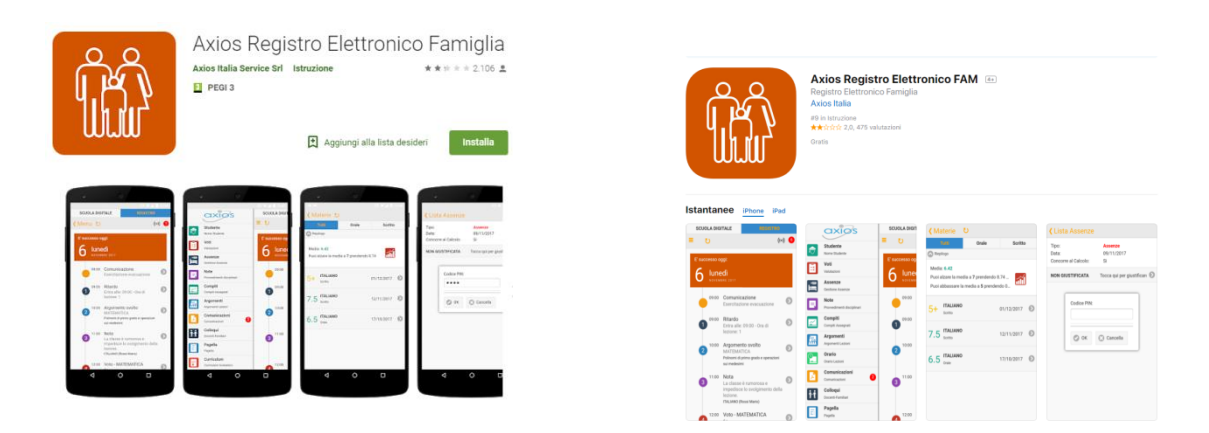

Ovviamente le app indicate vanno bene sia per cellulari che per tablet, Android e Apple.

Vedrete la seguente schermata dove potete inserire il vostro Codice Utente e la vostra Password.

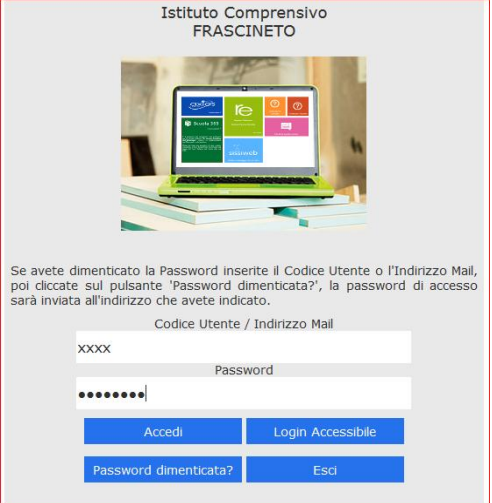

#### **INGRESSO TRAMITE SITO POLOLUNGRO.GOV.IT**

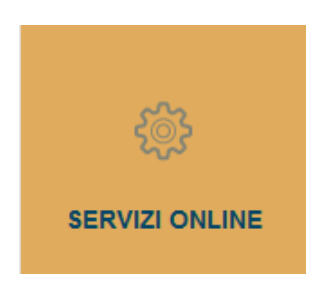

E poi in:

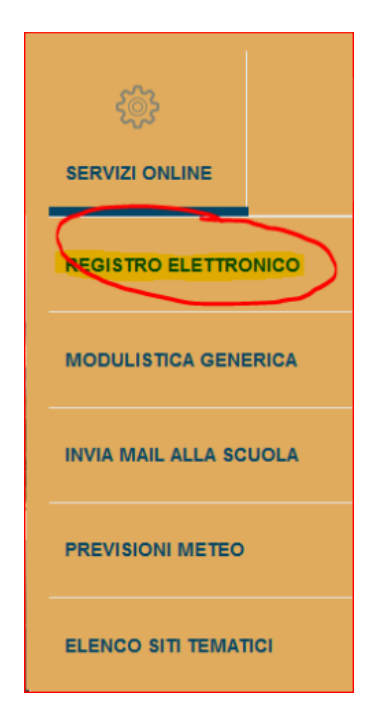

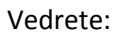

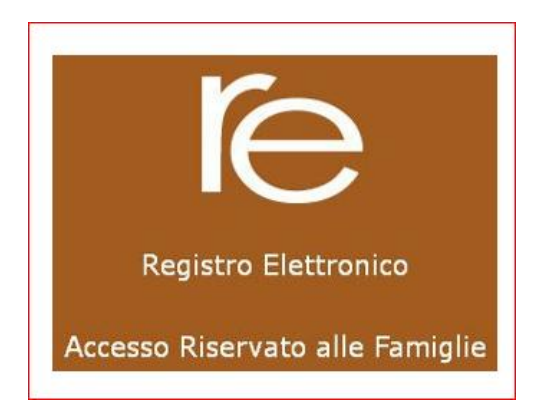

Cliccateci e inserite Codice Utente e Password.

# Cosa vedrete nel Registro?

Vedrete il Nome e Cognome del vostro Figlio o Figlia e tutte le opzioni possibili:

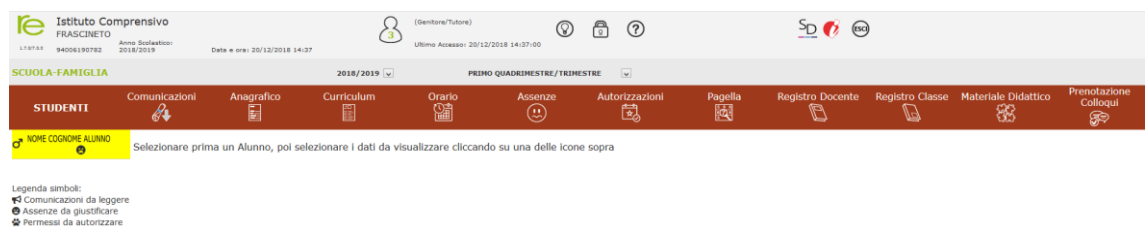

### **SPIEGAZIONE DELLE ICONE DEL REGISTRO**

#### **COMUNICAZIONI**

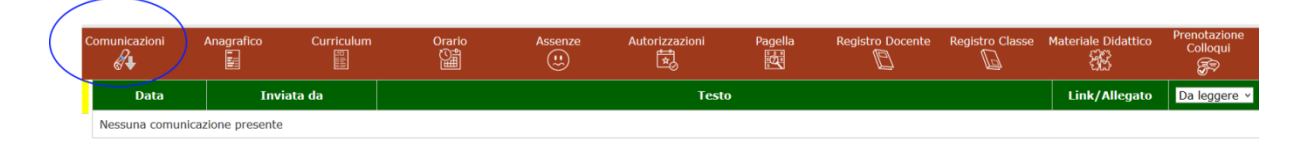

È la sezione che permette la visione delle **comunicazioni** fatte dalla **Dirigente** o **Coordinatori** di classe ai genitori dell'alunno che si sta visualizzando.

#### **ANAGRAFICO**

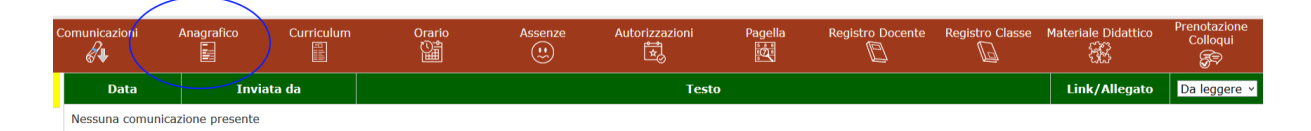

Questa sezione contiene:

 $\checkmark$  Scheda anagrafica dell'alunno

- $\checkmark$  Informazioni di contatto dell'alunno
- $\checkmark$  Scheda anagrafica del genitore
- $\checkmark$  Informazioni di contatto del genitore

#### **CURRICULUM**

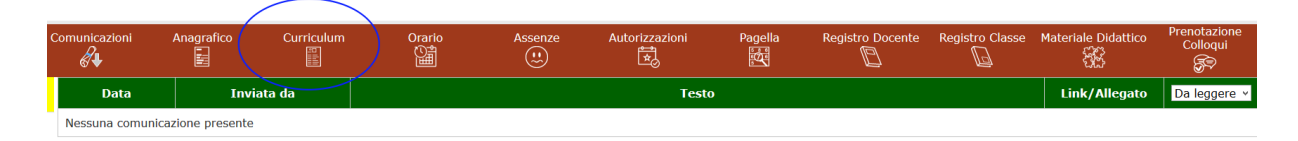

Contiene il Curriculum dell'alunno quando disponibile. In ogni caso contiene l'anno scolastico, la classe, la sezione dell'alunno.

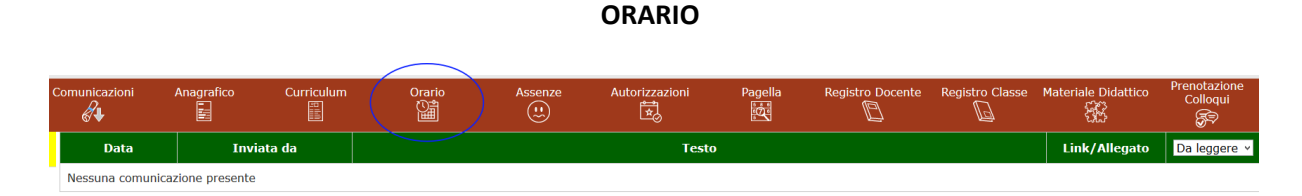

Contiene l'orario di tutti i docenti di vostro figlio/a.

#### **ASSENZE**

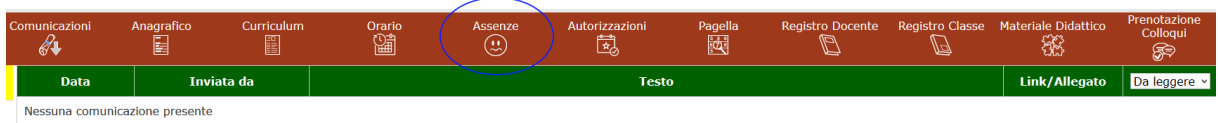

È la sezione dove vengono visualizzate le assenze e i ritardi dei nostri alunni.

| <b>SCUOLA-FAMIGLIA - Scheda Assenze</b>      |   |                     |                                 |                 | $2018/2019$ $\rightarrow$ |                                                                            | PRIMO QUADRIMESTRE/TRIMESTRE |              | $\overline{r}$                             |                             |                                           |  |
|----------------------------------------------|---|---------------------|---------------------------------|-----------------|---------------------------|----------------------------------------------------------------------------|------------------------------|--------------|--------------------------------------------|-----------------------------|-------------------------------------------|--|
| <b>STUDENTI</b>                              |   | Comunicazioni<br>ℰⅎ | Anagrafico<br>e                 | Curriculum<br>H | Orario<br>鴎               | Assenze<br>$\left(\begin{smallmatrix} 1\\ \cdots \end{smallmatrix}\right)$ | Autorizzazioni<br>園          | Pagella<br>陵 | Registro<br><b>Docente</b><br>$\mathbb{Z}$ | <b>Registro Classe</b><br>⋓ | <b>Materiale</b><br><b>Didattico</b><br>慾 |  |
|                                              | ø |                     | Elenco assenze di Balbi Vanessa |                 |                           |                                                                            |                              |              |                                            |                             |                                           |  |
|                                              |   | <b>Data</b>         |                                 |                 |                           | <b>Tipo assenza</b>                                                        |                              |              |                                            | <b>Giustificazione</b>      |                                           |  |
|                                              |   | 13/12/2018          |                                 |                 | Assenza                   |                                                                            |                              |              |                                            | <b>No</b>                   |                                           |  |
| Legenda simboli:<br>Comunicazioni da leggere |   | 07/12/2018          |                                 |                 | Assenza                   |                                                                            |                              |              |                                            | Si                          |                                           |  |
|                                              |   | 05/12/2018          |                                 |                 | Assenza                   |                                                                            |                              |              |                                            | Si                          |                                           |  |
| <b>@</b> Assenze da giustificare             |   |                     | 04/12/2018                      |                 |                           | Assenza                                                                    |                              |              |                                            | Si                          |                                           |  |
| 출 Permessi da autorizzare                    |   | 03/12/2018          |                                 |                 | Assenza                   |                                                                            |                              |              |                                            | Si                          |                                           |  |
|                                              |   | 30/11/2018          |                                 |                 | Assenza                   |                                                                            |                              |              |                                            | <b>No</b>                   |                                           |  |
|                                              |   |                     | 24/11/2018                      |                 |                           | Assenza                                                                    |                              |              |                                            | <b>No</b>                   |                                           |  |
|                                              |   |                     | 19/11/2018                      |                 |                           | Assenza                                                                    |                              |              |                                            | <b>No</b>                   |                                           |  |
|                                              |   | 06/11/2018          |                                 |                 | Assenza                   |                                                                            |                              |              |                                            | <b>No</b>                   |                                           |  |
|                                              |   | 05/11/2018          |                                 |                 | Assenza                   |                                                                            |                              |              |                                            | <b>No</b>                   |                                           |  |
|                                              |   | 30/10/2018          |                                 |                 |                           | Ritardo [08:30]                                                            |                              |              |                                            | Si                          |                                           |  |
|                                              |   | 12/10/2018          |                                 |                 | Assenza                   |                                                                            |                              |              |                                            | <b>No</b>                   |                                           |  |
|                                              |   |                     | 08/10/2018                      |                 |                           | Assenza                                                                    |                              |              |                                            | <b>No</b>                   |                                           |  |
|                                              |   | 06/10/2018          |                                 |                 | Assenza                   |                                                                            |                              |              |                                            | <b>No</b>                   |                                           |  |
|                                              |   | 05/10/2018          |                                 |                 | Assenza                   |                                                                            |                              |              |                                            | <b>No</b>                   |                                           |  |
|                                              |   |                     | 01/10/2018                      |                 |                           | Assenza                                                                    |                              |              |                                            | <b>No</b>                   |                                           |  |
|                                              |   |                     |                                 |                 |                           |                                                                            |                              |              |                                            |                             |                                           |  |

I genitori, tramite registro elettronico, possono giustificare o meno le assenze, i ritardi dei propri figli.

#### **AUTORIZZAZIONI**

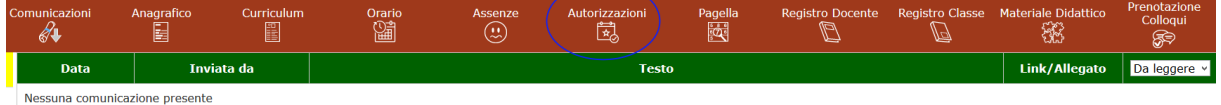

Qui è possibile autorizzare l'alunno, su richiesta dei genitori, a particolari esigenze di uscita anticipata o entrata in ritardo. Permessi da autorizzare - Permessi Autorizzati.

#### **PAGELLA**

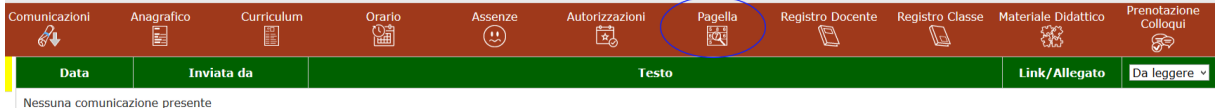

Visualizzazione della pagella dell'alunno quando il Consiglio di Classe e soprattutto la Dirigente ne decidono la data utile allo scopo.

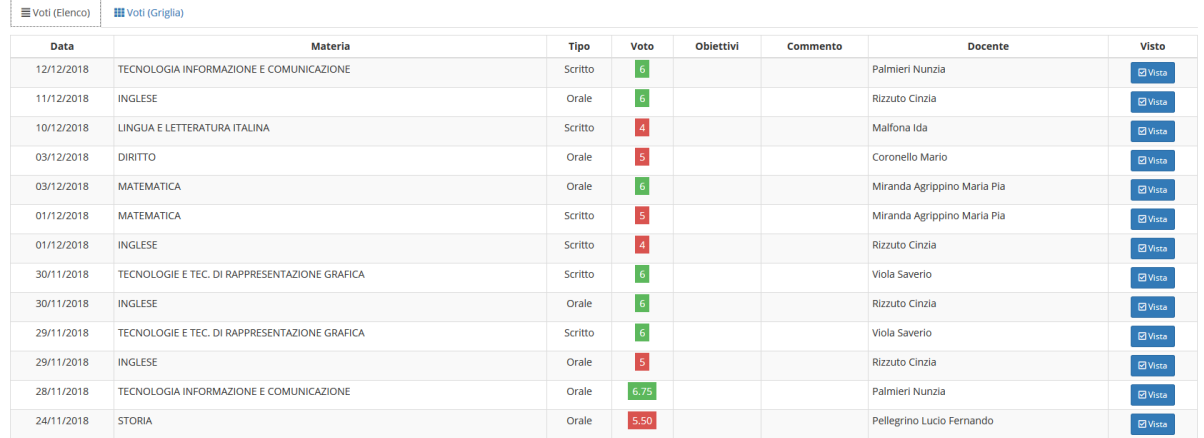

In particolare viene visualizzato: una data, la materia, il tipo di voto, obiettivi, commento, nome del docente, dettagli del voto (Vista).

#### **REGISTRO DI CLASSE**

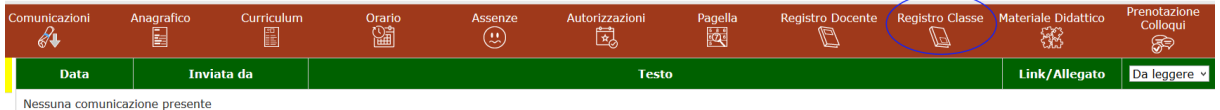

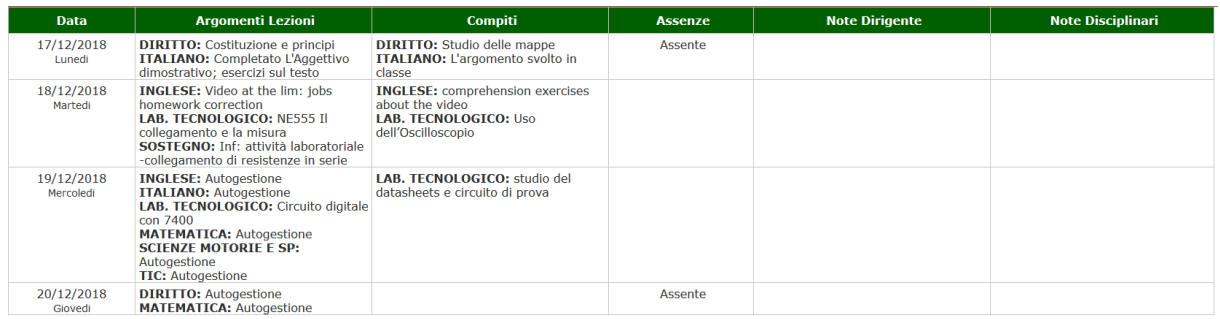

Viene visualizzato il Registro della Classe di vostro figlio. Nello specifico: data, argomenti lezione, compiti, assenze, Note Dirigente, Note Disciplinari.

#### **MATERIALE DIDATTICO**

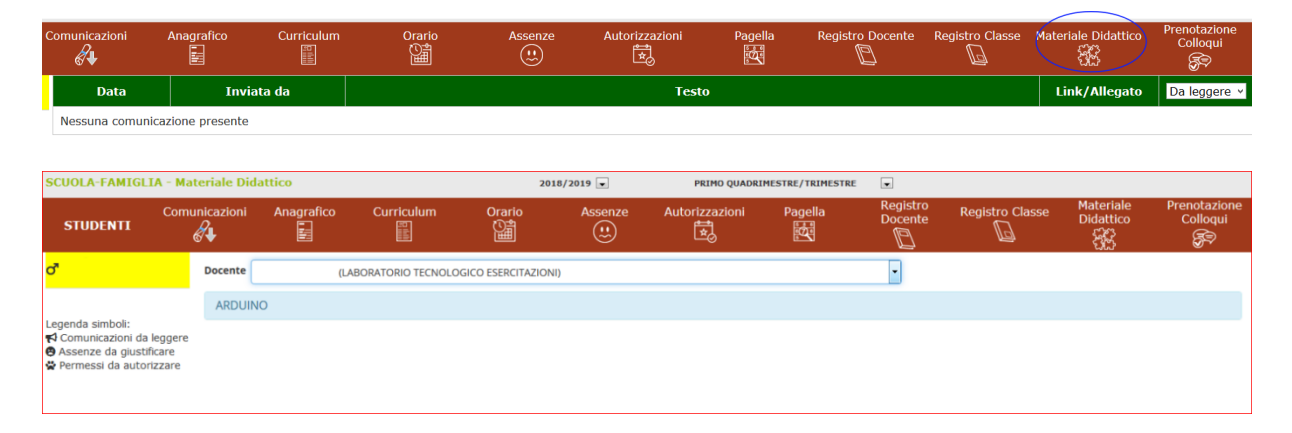

Dove i docenti inseriscono e condividono il materiale didattico utile per i vostri figli. Il materiale può essere visualizzato e scaricato.

#### **PRENOTAZIONE COLLOQUI**

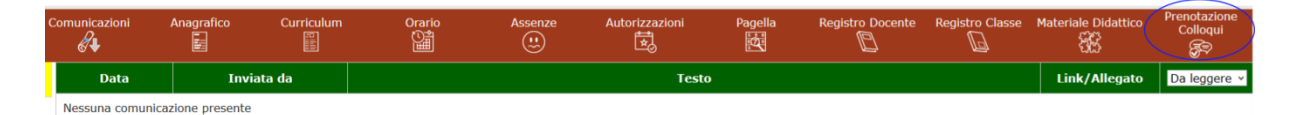

In questa sezione si può visualizzare la data e l'ora del colloquio che uno o più docenti chiedono alla famiglia.

--------------------------------------------------------------------------------------------------------------------------------------

Si prega di comunicare alla segreteria della scuola l'Email corretta di almeno uno dei genitori, oltre che il corretto numero di cellulare e/o telefono, se non è stato già fatto.

20 Dicembre 2018 **and 20 Discussion Contracts** 20 Dicembre 2018

Prof*. Antonio Nociti*